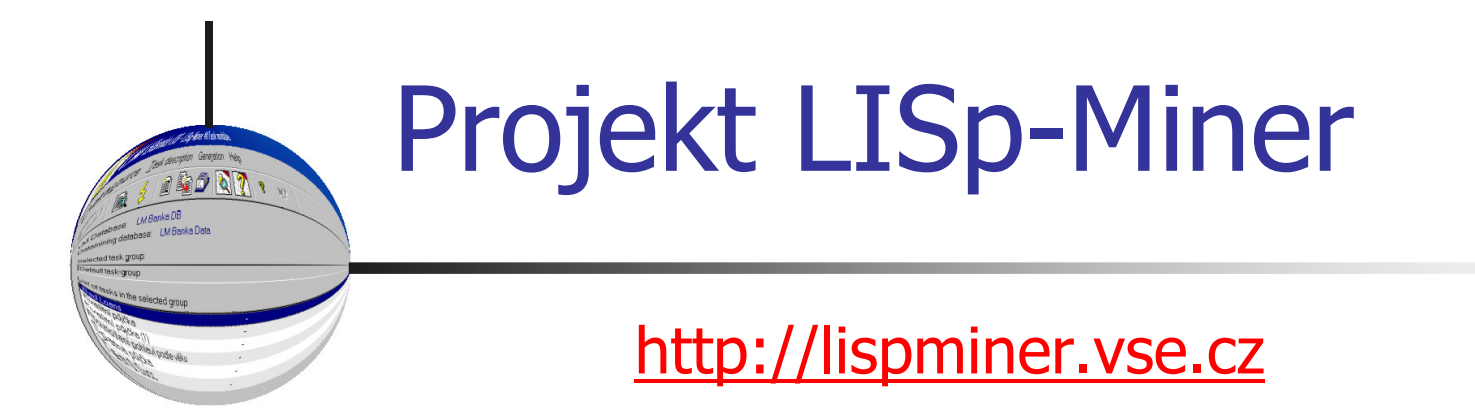

M. Šimůnek

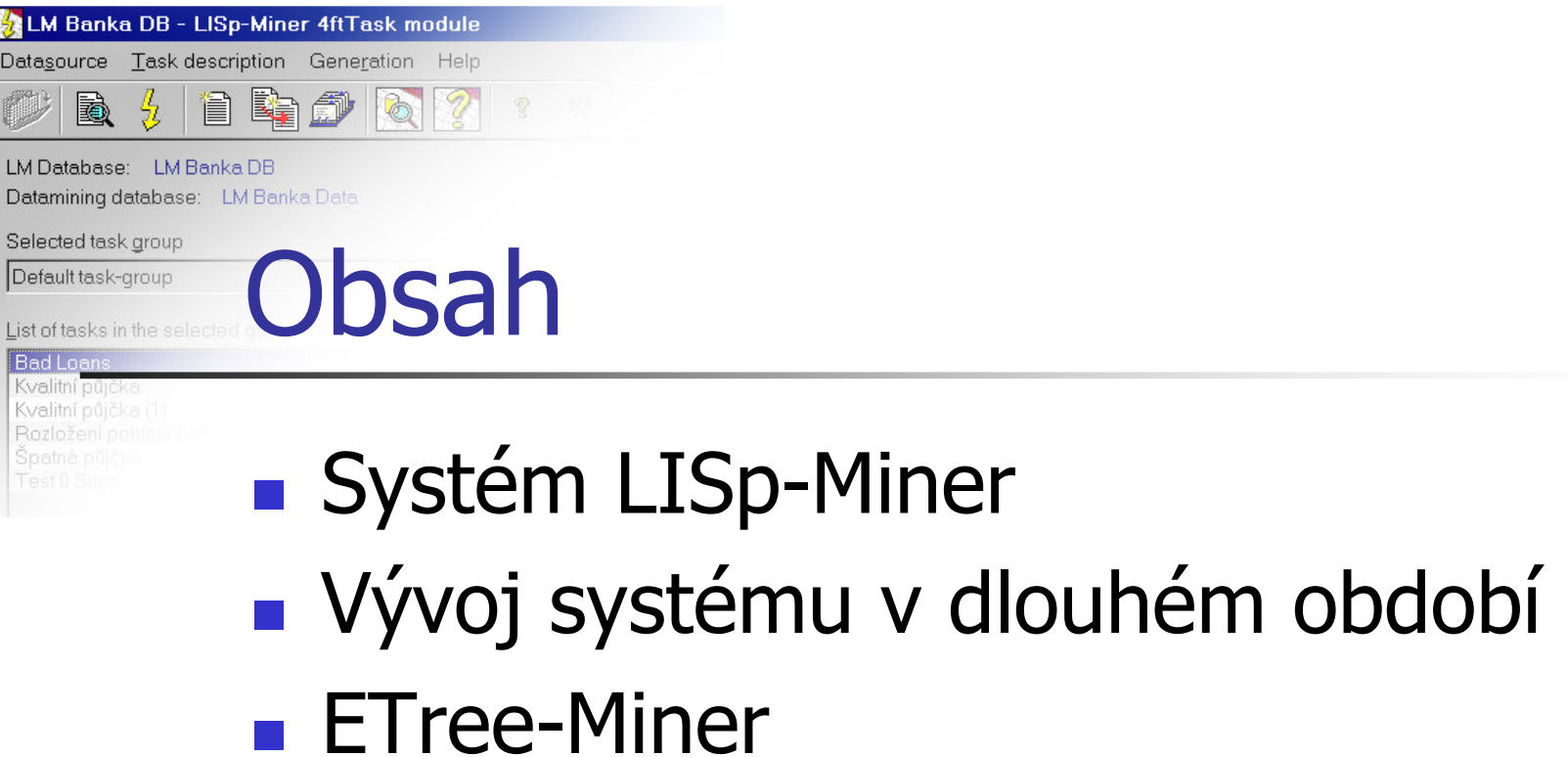

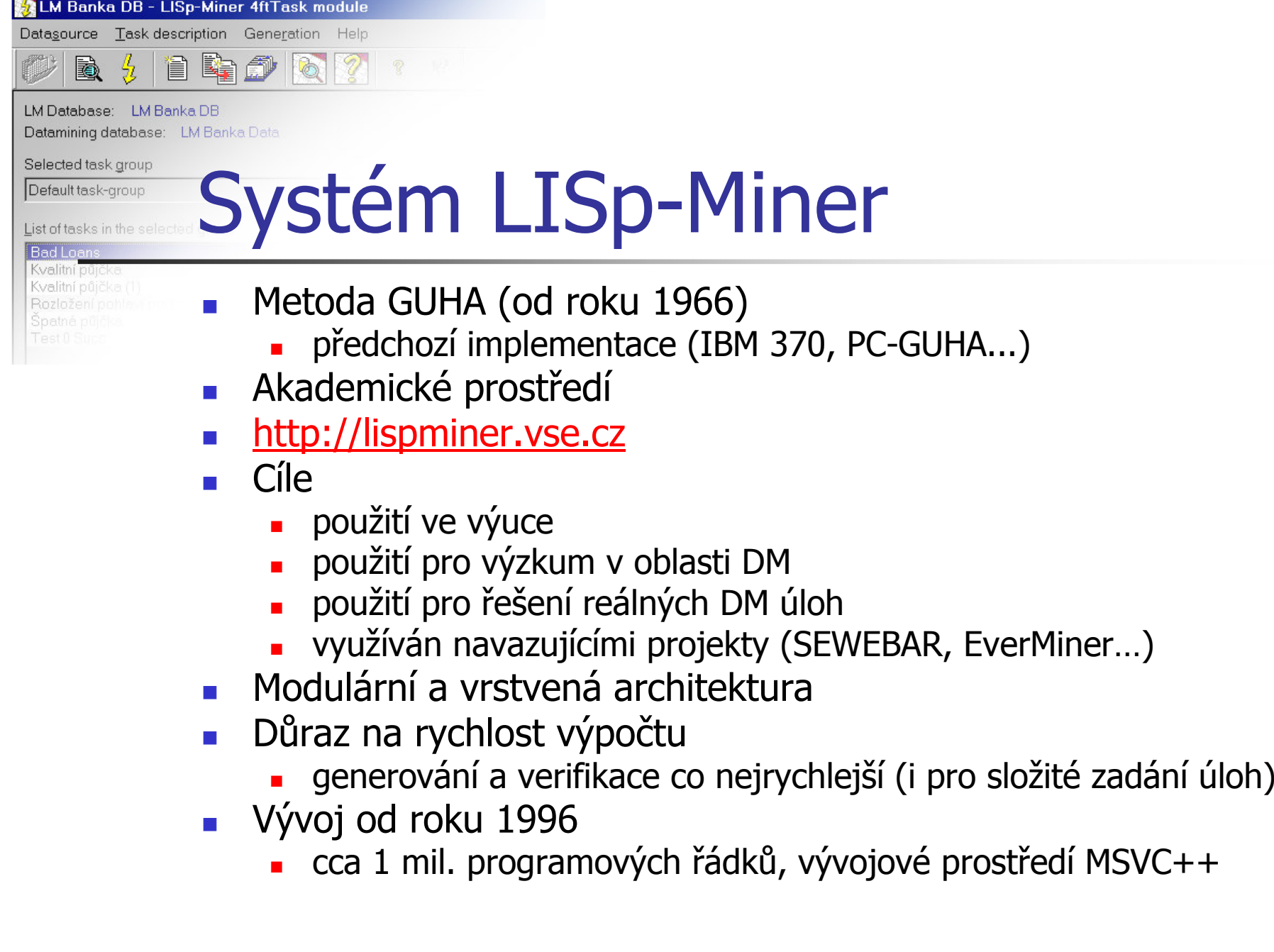

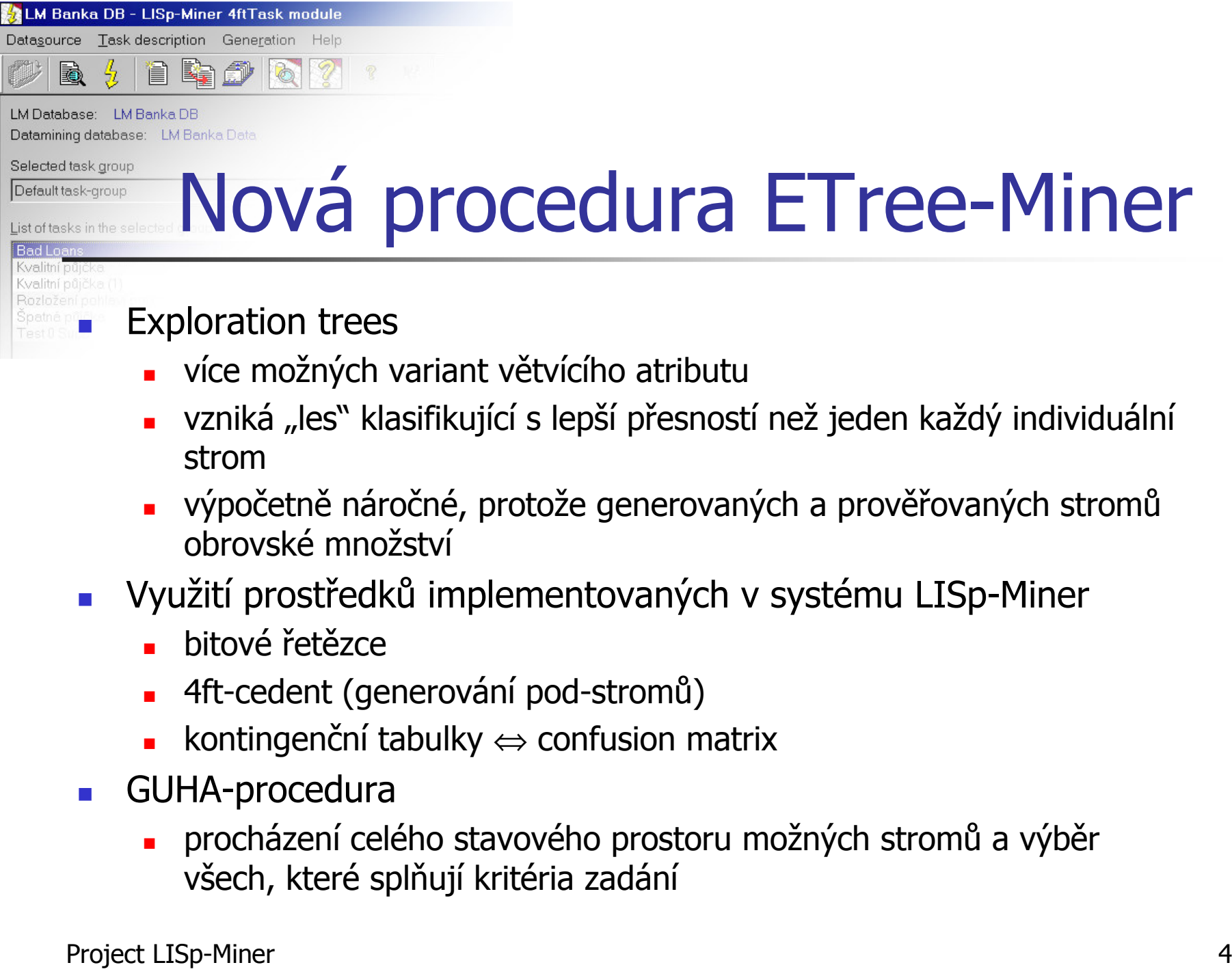

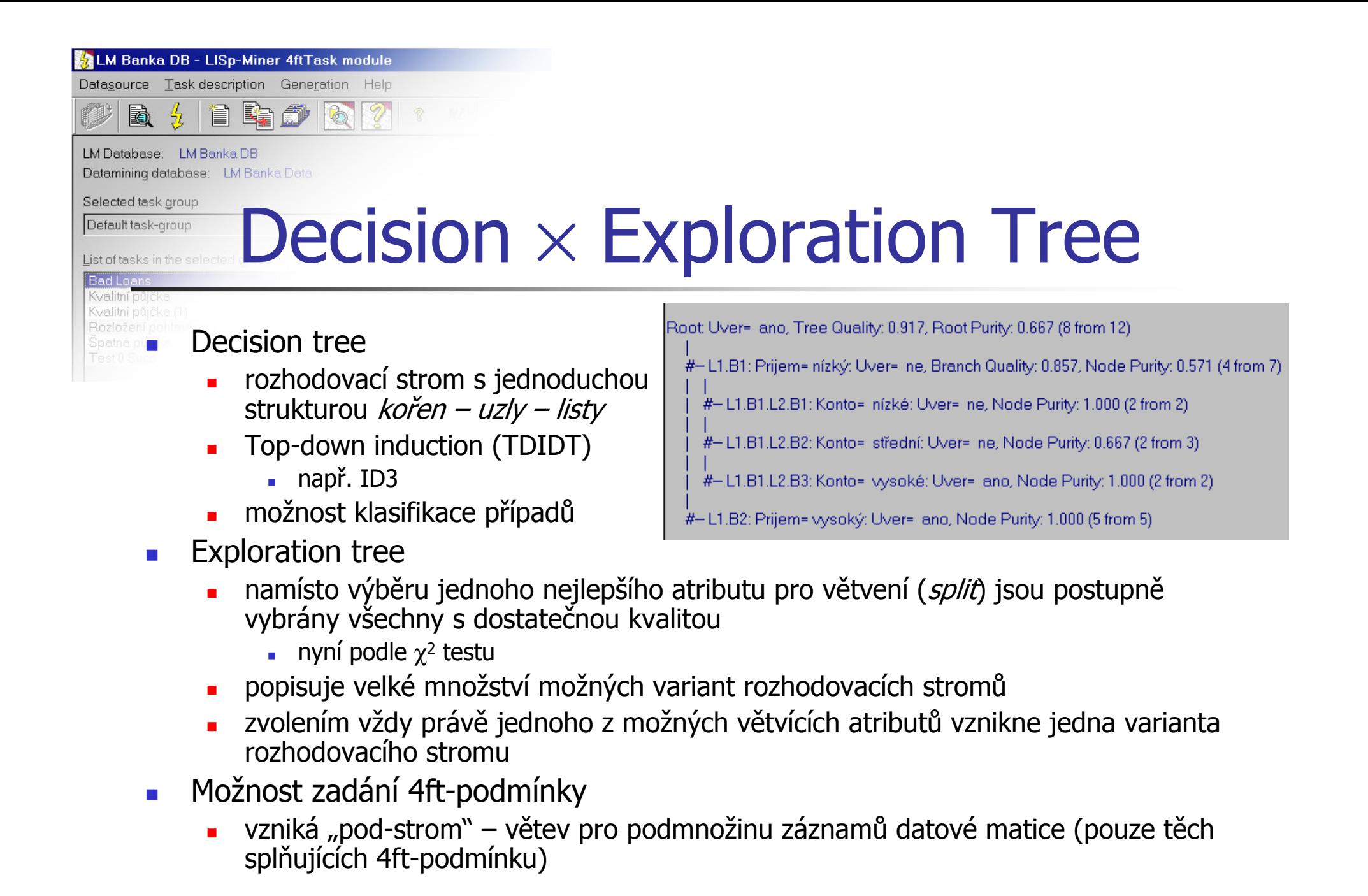

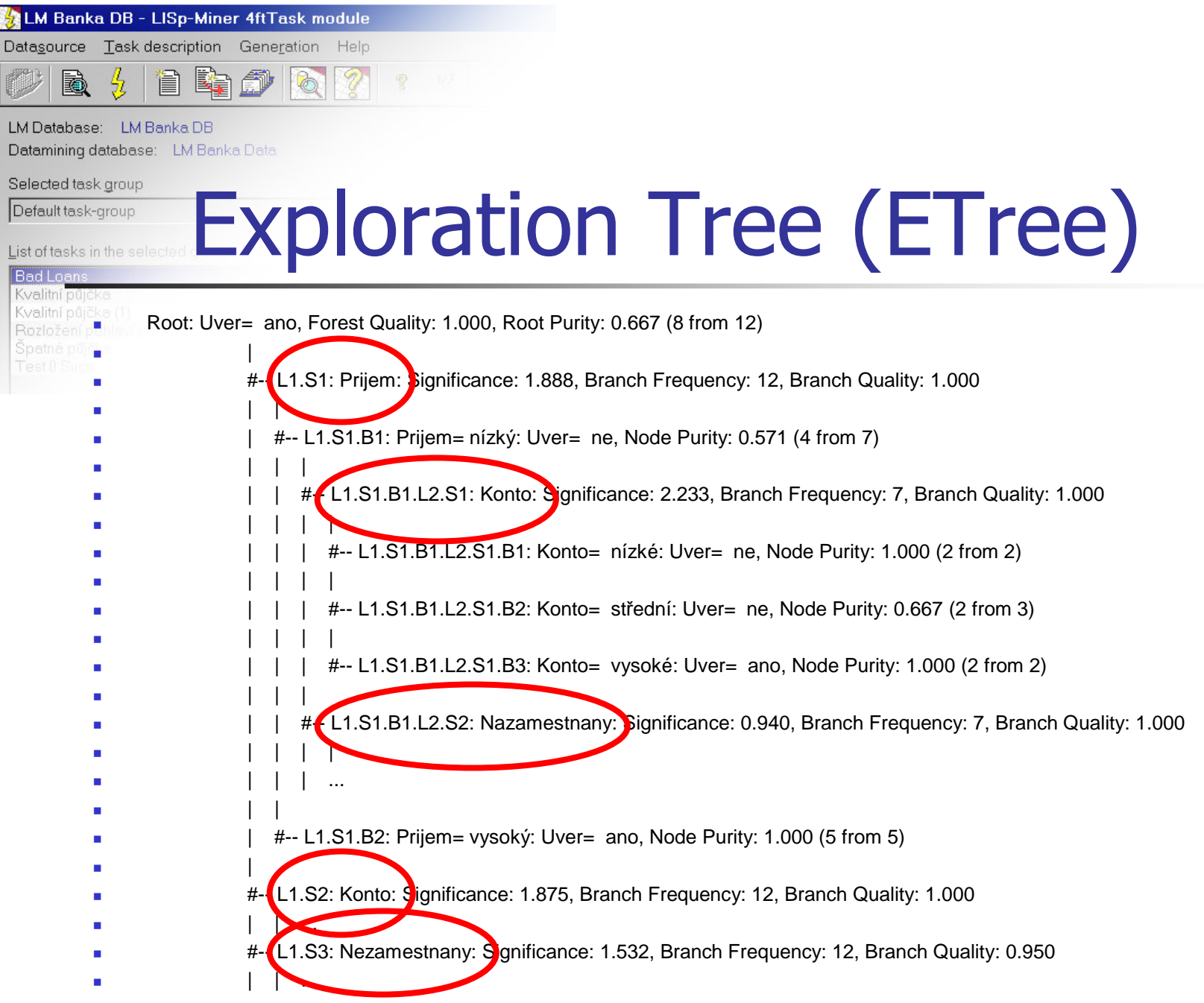

Project LISp-Miner

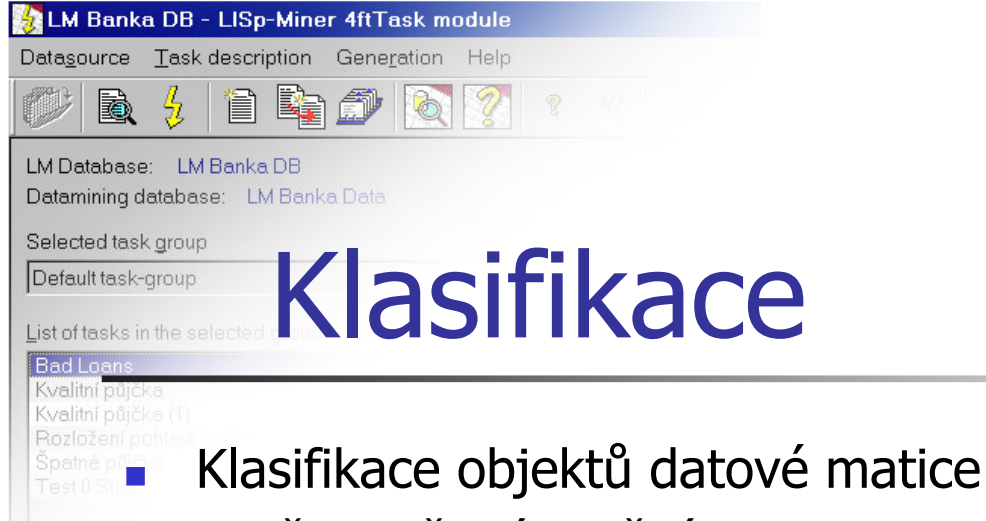

- ▉ **–** červeně zvýrazněné chyby<br>Canfusian matrix
- $\overline{\mathcal{L}}$  Confusion matrix
	- ▉ absolutní i relativní četnosti úspěšné <sup>a</sup> neúspěšné klasifikace

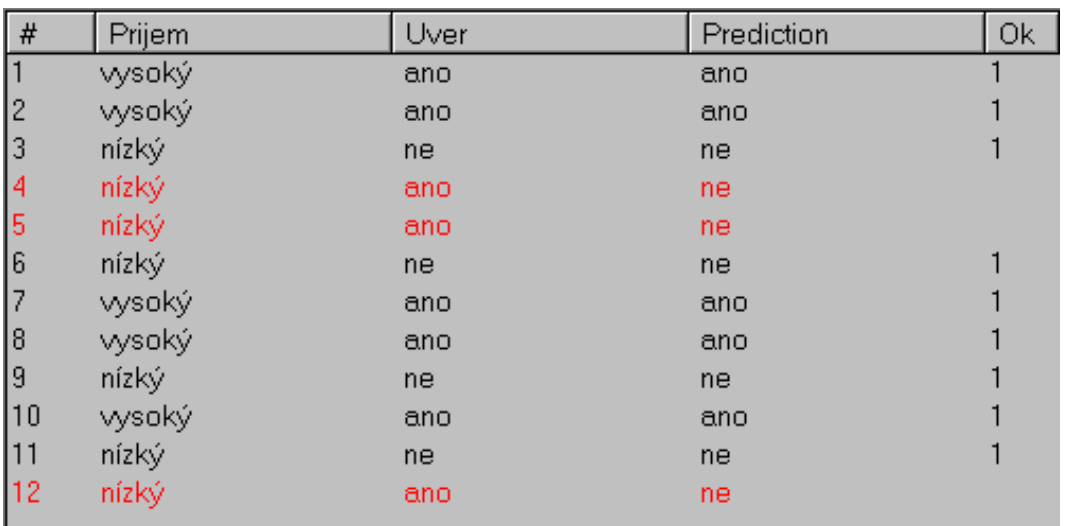

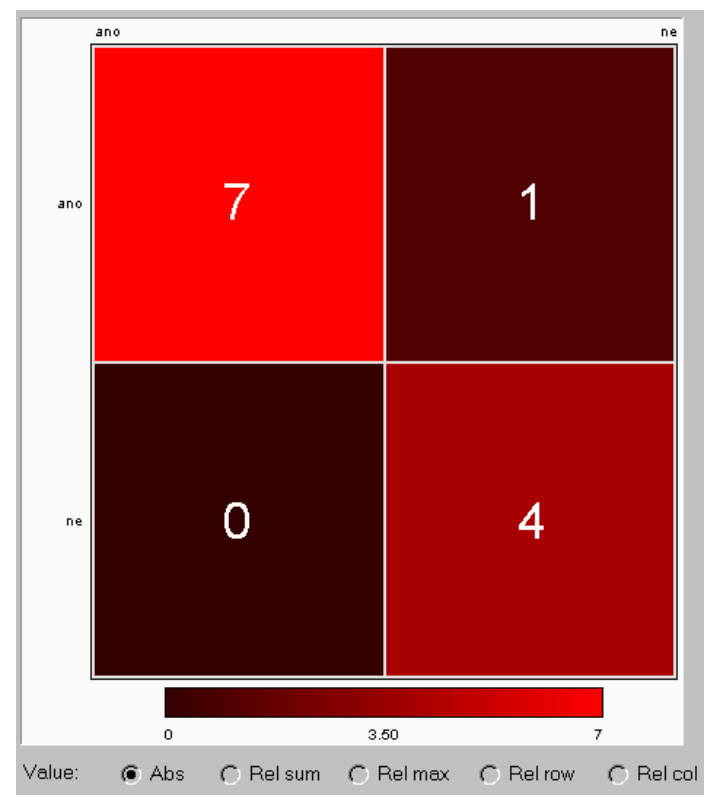

Project LISp-Minerr  $\overline{7}$ 

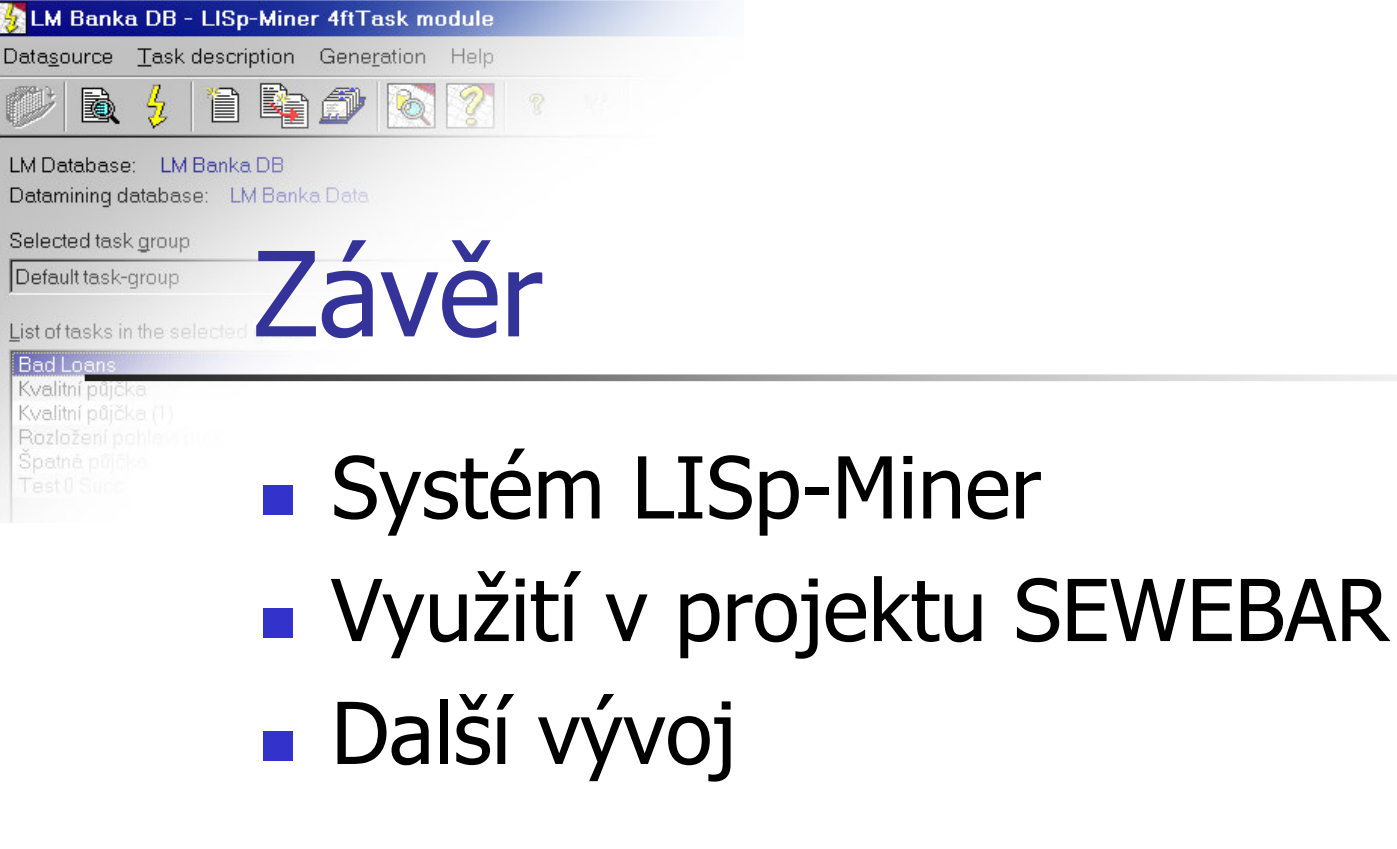

http://lispminer.vse.cz

**Service Service** 

# DOPORUČOVÁNÍ ATRIBUTŮ PŘI ZÍSKÁVÁNÍ ASOCIAČNÍCH PRAVIDEL Z DAT POMOCÍ ROZHODOVACÍCH STROMŮ

KIZI, VŠE v Praze Radek Škrabal 26. 4. 2012

#### Představení

#### Radek Škrabal

- **FEL ČVUT (2006 2010)**
- **E** FIS VŠE (2010 2012)
- **DP: Vizualizace asociačních pravidel**
- Vývojář webových aplikací
- **E** Kontakt: radek@skrabal.me

#### Plán

- $\Box$  Úvod (5 min)
	- **Aplikace AR Builder**
- □ Dolování asociačních pravidel (5-10 min)
	- **n** Integrace background knowledge
- Doporučování atributů (20-25 min)
	- **D** Motivace
	- **Definice**
	- **E** Řešení
- Závěr

#### Úvod – Aplikace AR Builder

# Úvod – Aplikace AR Builder

- □ Webová aplikace
	- **HTML 5, PHP 5, MooTools**
- Dolování asociačních pravidel
	- Interaktivní přístup, rychlá odezva
	- Tvorba kvalitních analytických zpráv
	- Využití existujících nástrojů (LISp-Miner, XQuery Search)

#### AR Builder – XML konfigurace

- $\Box$  DataDescription popis dat
- FeatureList restrikce zadání
	- **E** Restrict
	- **Expert**
- □ FrequencyAnalysis K x L polní tabulka četností

#### AR Builder - Integrace

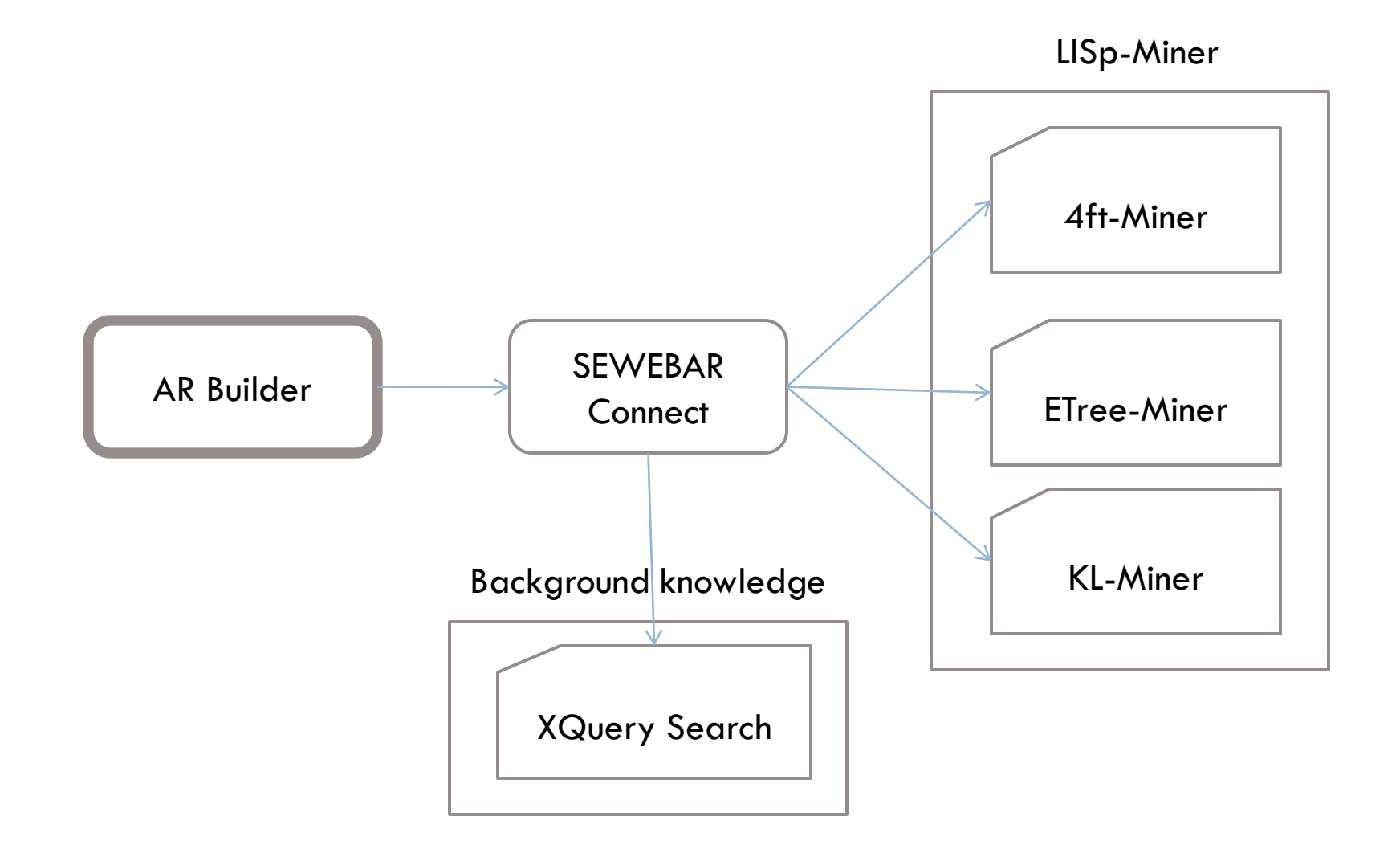

#### AR Builder - UI

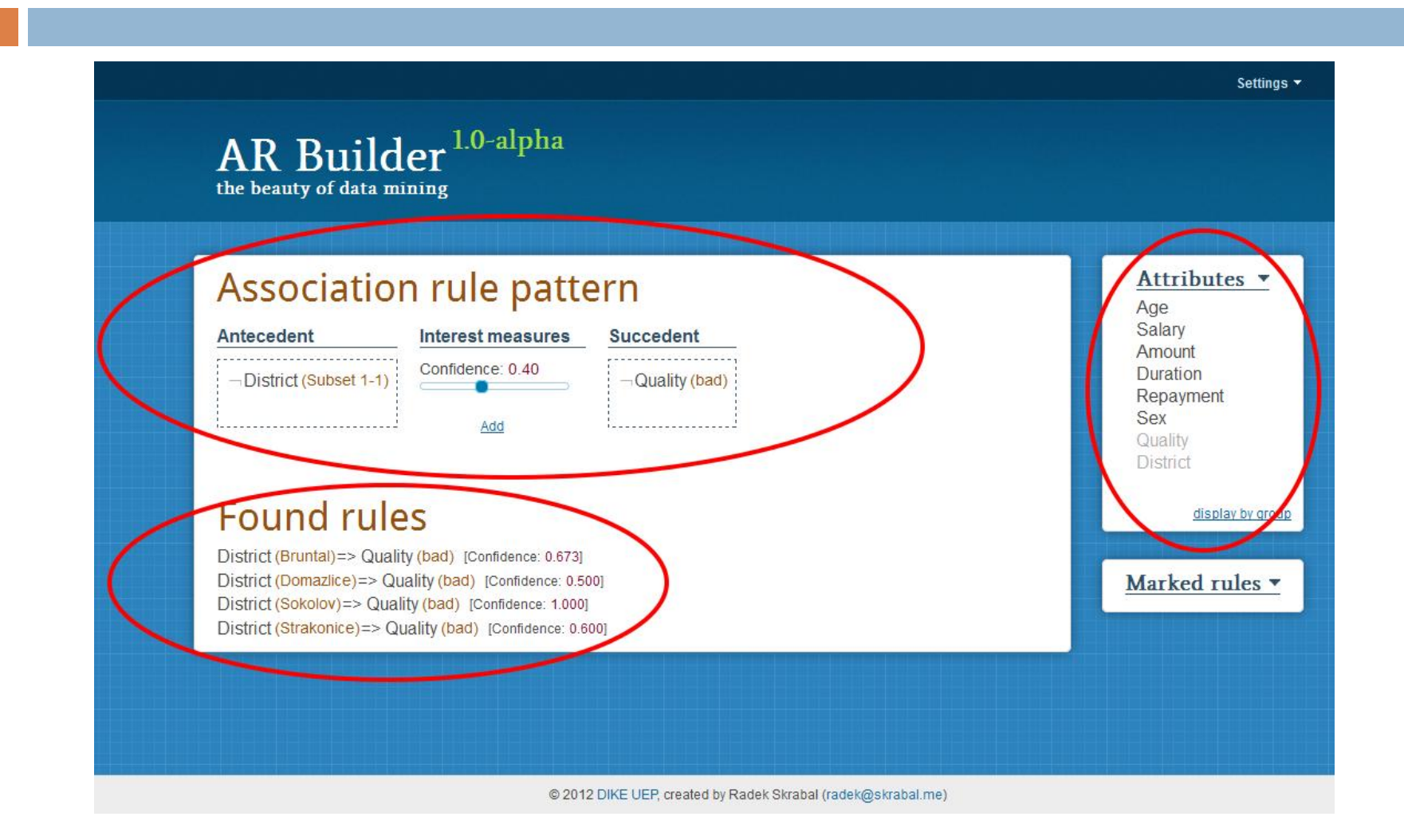

#### Dolování asociačních pravidel

## Dolování asociačních pravidel

- □ Problémy
	- **Nesetříděné množství pravidel**
	- **□ Chybí interaktivita**
- Řešení
	- **Interaktivní proces dolování**
	- **D** Doporučení vhodného atributu
	- **□ Označení zajímavých pravidel**
	- $\blacksquare$  Integrace background knowledge

District (Bruntal)=> Quality (bad) [Confidence: 0.673]

District (Domazlice) = > Quality (bad) [Confidence: 0.500]

District (Sokolov)=> Quality (bad) [Confidence: 1.000]

District (Strakonice)=> Quality (bad) [Confidence: 0.600]

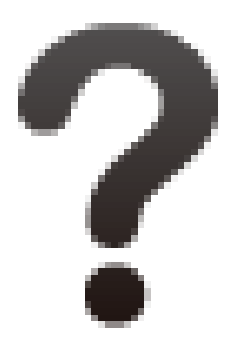

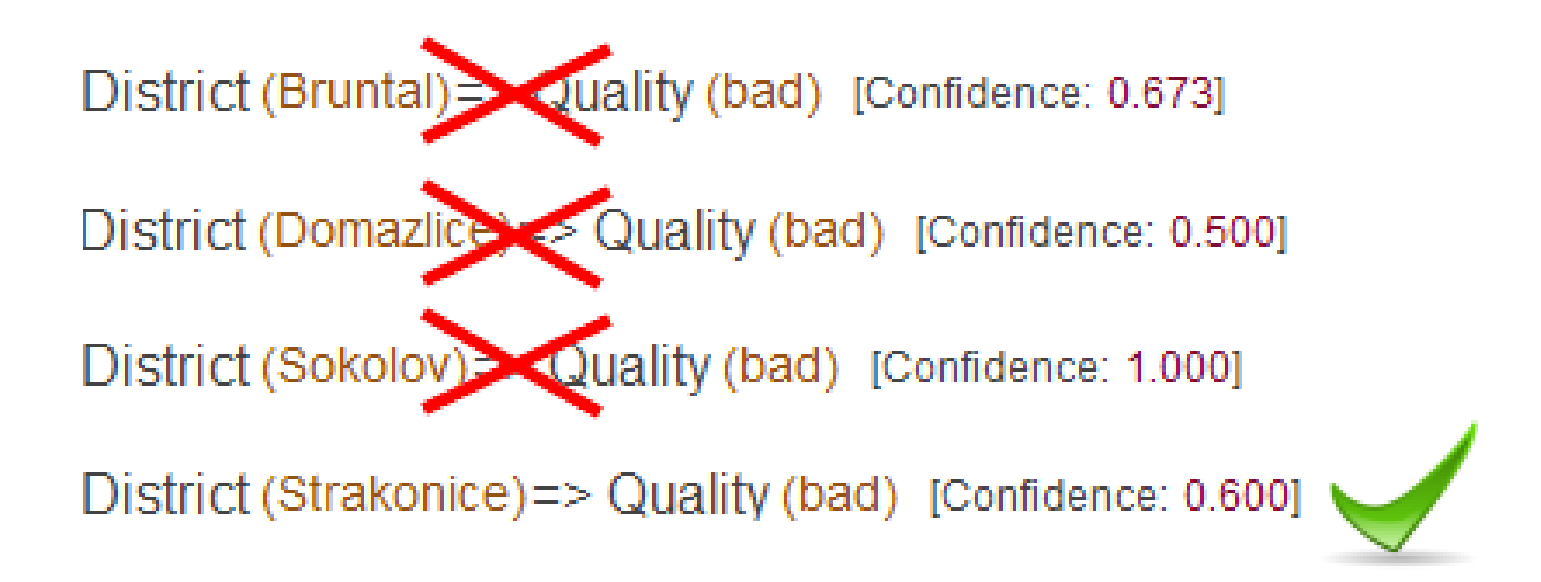

- Zatím v teoretické rovině
- Vyhledávání doménových znalostí (XQuery Search)
	- **Předem indexované**
- □ Typy dotazů
	- D Je pravidlo obecně známé?
	- D Je pravidlo v rozporu s obecně známým?
	- …

Typické workflow:

- 1. Dolování asociačních pravidel
- 2. Pro každé asociační pravidlo
	- 1. Dotaz na doménové znalosti
	- 2. Skrytí, pokud je nezajímavé
	- 3. Označení, pokud je zajímavé
- 3. Zpět na krok 1, dokud není uživatel spokojen
- 4. Uložení do analytické zprávy

#### Praktická ukázka

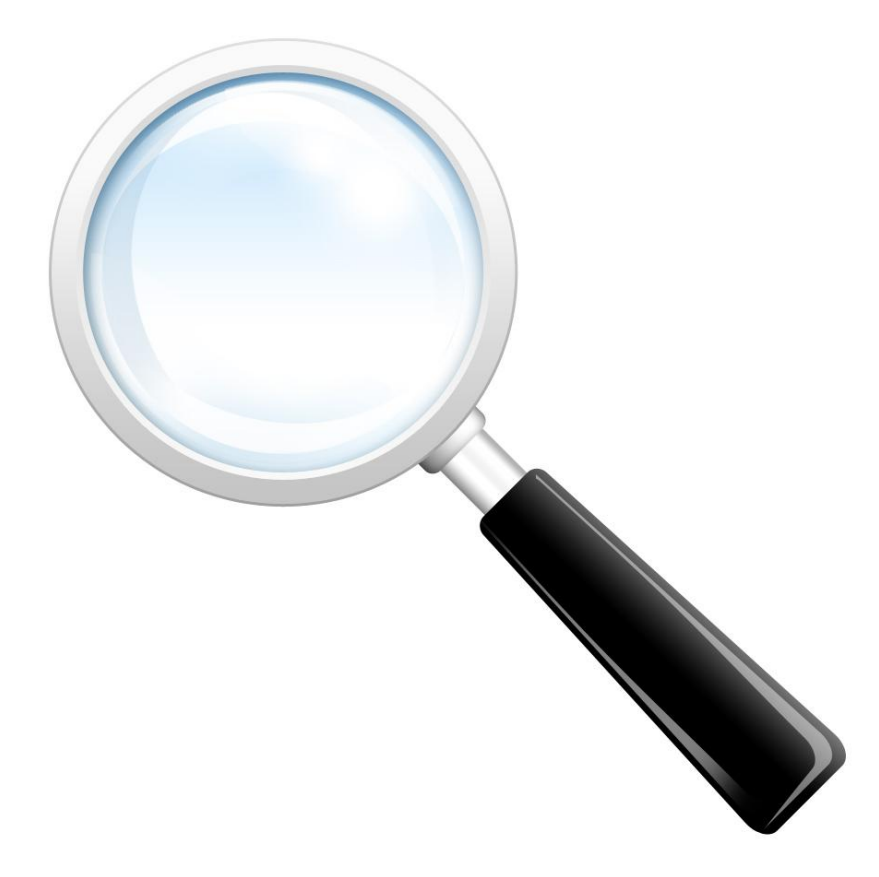

### Doporučování atributů

#### **Motivace**

#### MIME Framework

- **<u>n</u>** University of Antwerp, Belgium
- Uspěch na ACM SIGKDD 2011
- **Best Pattern Extension** 
	- Nejlepší rozšíření zvoleného vzoru
	- Vzor itemset (apriori)

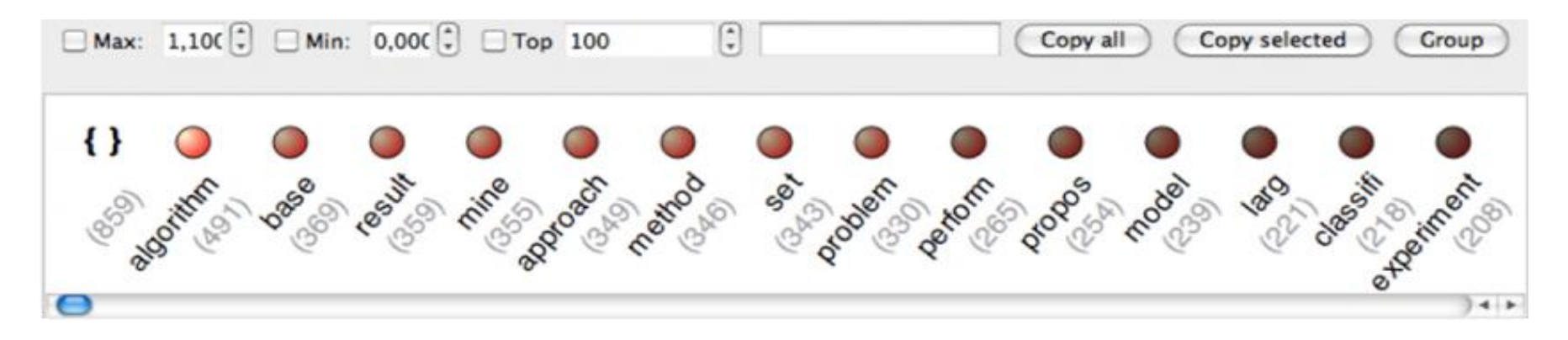

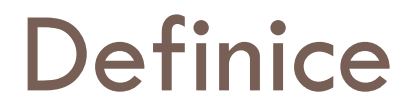

Uvažujme asociační pravidlo ve tvaru:

$$
Ant \approx Succ \mid Cond
$$

kde *Ant, Succ* a *Cond* jsou kombinace literálů a vztah ≈ mezi *Ant a Succ* je definován pomocí (zobecněného) kvantifikátoru.

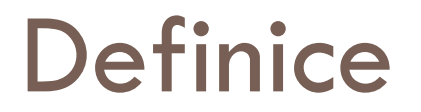

#### Nechť *A* je množina atributů. Nechť *Ant* ∩ *Succ* = ∅.

Rozšířené asociační pravidlo pak definujme jako:

#### *Ant ^ val(a)* ≈ *Succ | Cond*

kde *a* ∈ *A*; *val(a)* je literál z atributu a; a není obsažen v *Ant*, *Succ* ani *Cond*.

#### Vhodnost atributu

Hledáme atribut *a* ∈ *A*, který dokáže posílit vztah ≈ mezi *Ant* a *Succ* definovaný (zobecněným) kvantifikátorem.

Pro vhodnost atributu definujme funkci *qual*:  $0 \leq z$  *qual(a)*  $\leq z$  1

Pro perspektivní rozšíření pravidla budeme uvažovat atributy *qual(a)* >= *qmin*.

#### Uvažovaná řešení

- **□ Statistické** 
	- Souvislost uvažovaného atributu s cílovým
	- Fisherův test, metriky vycházející z entropie
- Vytvoření modelu
	- Využití popisných metrik
	- **Explorační stromy**

#### ETree Miner

- □ Nová GUHA procedura
- Výhody
	- **1** běh pro všechny atributy
- Nevýhody
	- Citlivé nastavení zadání (exp. složitost)
	- **D** Jen 1 cílový atribut
	- V současnosti jen Chi-Square kvantifikátor

#### ETree Miner

Počet generovaných stromů:

$$
NT = k \cdot \prod_{l=1}^{lmax} k^{vl}
$$

kde *k* je počet větvících atributů, *lmax* je maximální hloubka stromu a *vl* je počet uzlů v hloubce *l*.

#### ETree Miner

Chi-Square kritérium pro test signifikance:

$$
\chi^2 = \sum_{i} \sum_{j} \frac{a_{ij} - \frac{r_i \cdot s_j}{n}}{\frac{r_i \cdot s_j}{n}}
$$

kde *aij* je počet příkladů i-té hodnoty atributu *A* a j-té hodnoty cílového atributu, *r<sup>i</sup>* je počet příkladů majících i-tou hodnotu atributu *A, s<sup>j</sup>* je počet příkladů majících j-tou hodnotu cílového atributu a *n* je počet příkladů*.*

#### Doporučení atributu z ETree

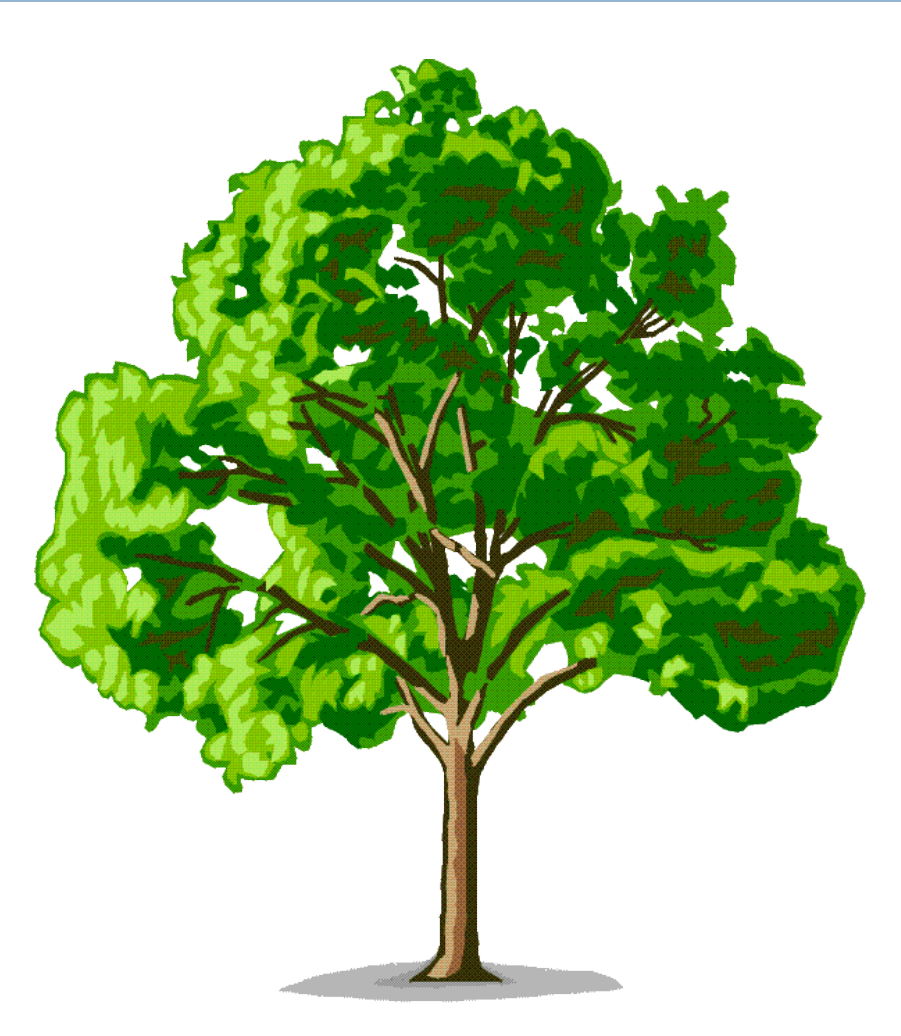

## Algoritmus

- 1. Sestavení zadání ETree úlohy
- 2. Spuštění 1 běhu úlohy
- 3. Výběr větví dle koeficientu v Succ
- 4. Výběr split atributů
- 5. Pokud neexistuje odpovídající atribut -> konec
- 6. Pro každý split atribut
	- 1. Výpočet hodnoty qual
	- 2. Seřazení sestupně podle qual
- 7. Doporučení atributu s max(qual)

#### ETree Miner - zadání

Split attributes

Seznam atributů, které nejsou v *Ant* ani *Succ*

Condition

Celý *Ant*

Class attribute

Atribut v *Succ*

#### ETree Miner - zadání

Minimal node purity, Minimal tree quality Využití KL-Miner (frekvenční analýza)

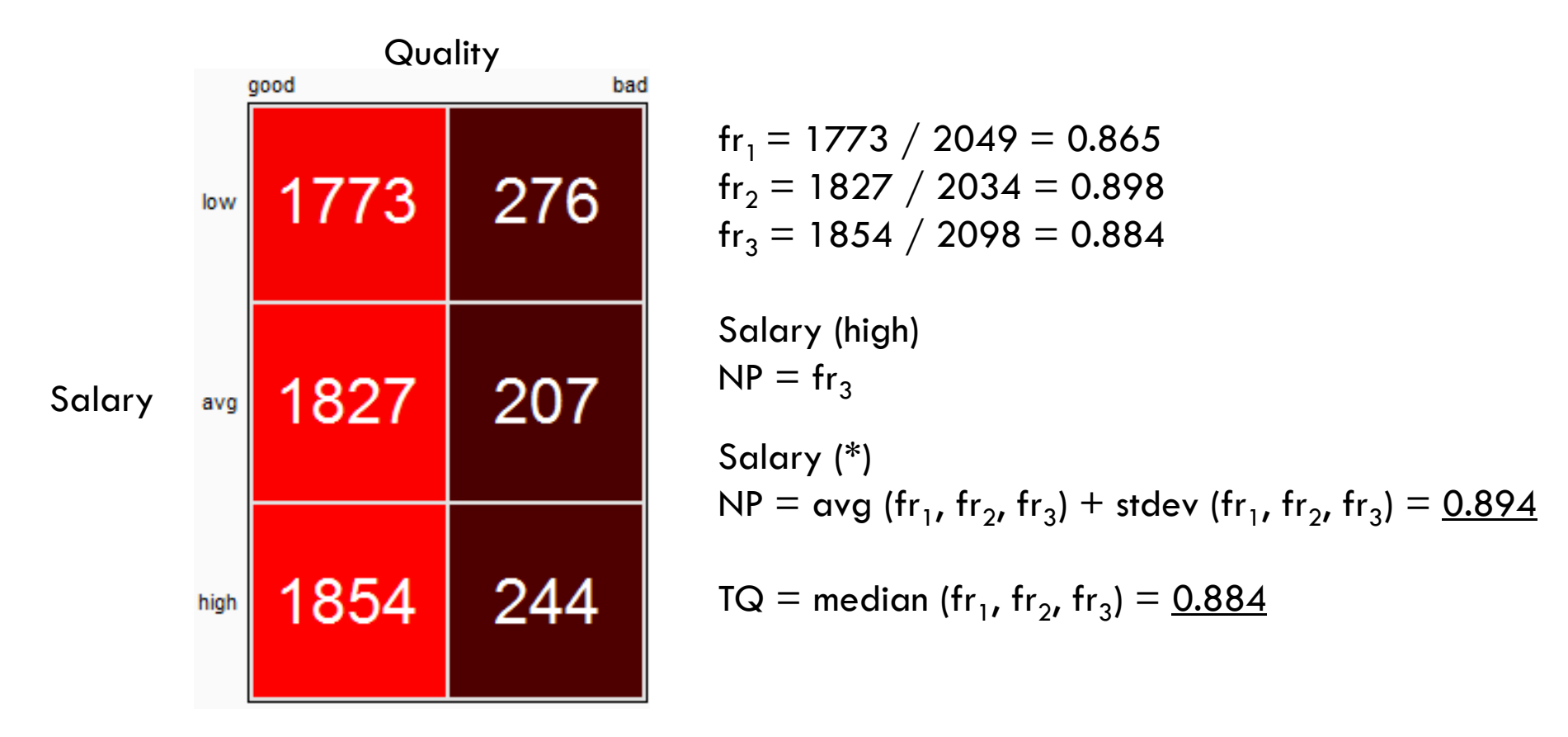

#### ETree Miner - zadání

- Maximal tree depth
- □ Experimenty s 1-2
- Maximal nr. of split attributes
- $\square$  Experimenty s 3-6
- Vyžaduje další studium

#### Doporučení atributu – 1. krok

Výběr správných větví ETree

Na základě koeficientu v *Succ*

 Typ *One category* – výběr jen těch větví, které správně klasifikují tuto kategorii

■ Typ \* – všechny větve (zjednodušení)

#### Doporučení atributu – 2. krok

Výběr split atributů z ETree

□ Informace pro každý split atribut **□** signifikance – Chi-Square

 Výpočet qual (normalizace) qual = signifikance / max(signifikance $_{max}$ , 12)

□ Seřazení sestupně podle qual

#### Doporučení atributu – 3. krok

- Jaký z atributů tedy doporučit?
- □ Atribut s max(qual)
- Podle čeho měřit jeho vhodnost?
- $\Box$  qual  $> 0.75$  doporučený
- $\Box$  qual > 0.40 částečně doporučený, nemusí vždy přispět k posílení vztahu ≈ mezi *Ant* a *Succ*

#### Fixace zadání

#### **Association rule pattern**

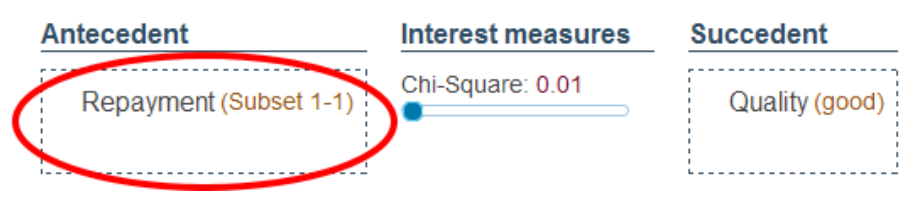

#### **Marked rules**

Repayment (3;4>=> Quality (good) [Chi-Square: 34.847] Repayment (6;7>=> Quality (good) [Chi-Square: 4.023]

□ Expert může přijít o zajímavé informace

Doporučená změna koeficientu

■ Repayment (3,4> nebo Repayment (6;7>

#### Praktická ukázka

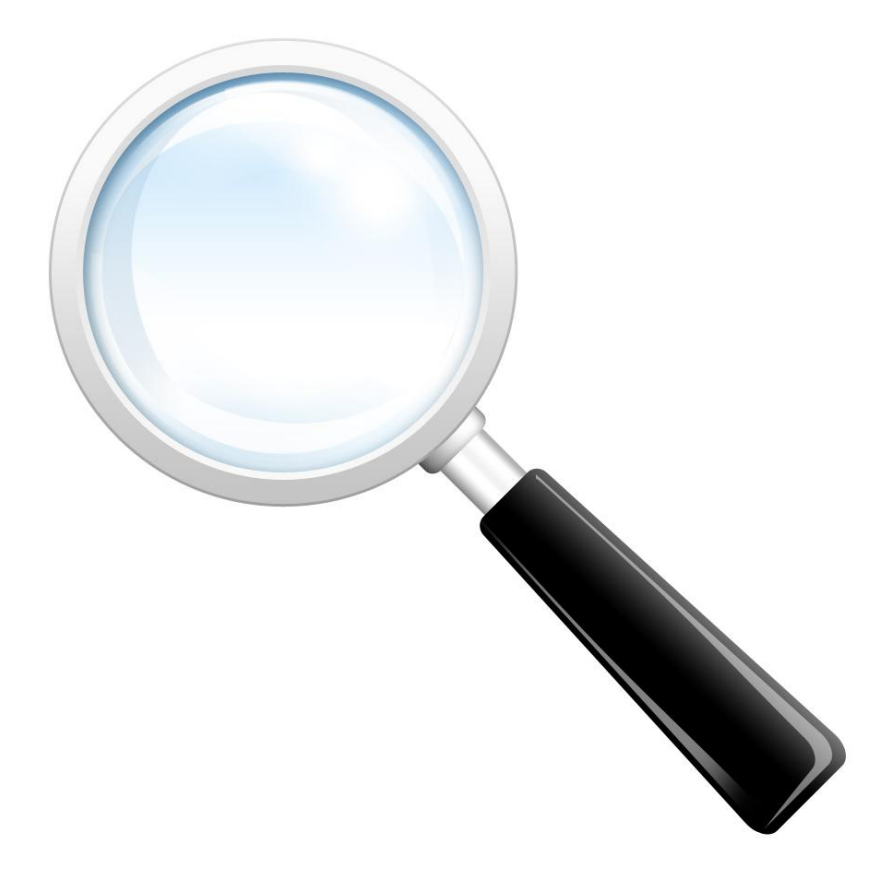

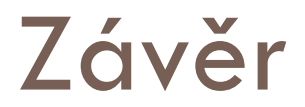

#### Závěr

#### AR Builder

- **Interaktivní přístup**
- Dolování asociačních pravidel
	- **Analytické zprávy**
- $\blacksquare$  Integrace background knowledge
- **D** Doporučení vhodného atributu
- Mnoho námětů na další rozšíření
	- Implementace dalších kvantifikátorů, doporučování konkrétních kategorií atributů, apod.

#### Děkuji za pozornost